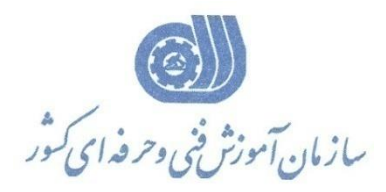

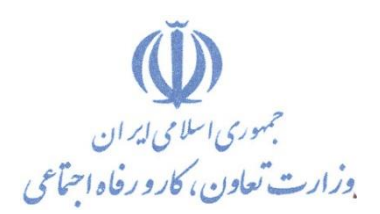

**معاونت پژوهش، برنامهريزي و سنجش مهارت** 

**ريزي درسي دفتر پژوهش، طرح و برنامه**

استاندارد آموزش شايستگي

**ته هی نقشه با نرم افزار نقشه بردار ي SURFER**

**گروه شغلي**

**ساختمان**

**كد ملي آموزش شايستگي**

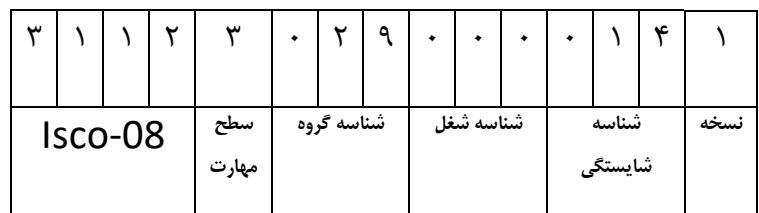

 $\zeta$ 311 2

**تاريخ تدوين استاندارد : 1388/3/1**

**نظارت بر تدوين محتوا و تصويب : دفتر طرح و برنامه هاي درسي شماره ملي شناسايي شغل : 3112/14 شروع اعتبار : 1388/10/1 پايان اعتبار : 1393/10/1**

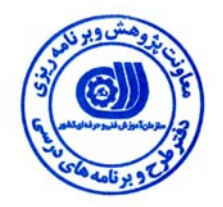

 عمران **اعضاء كميسيون تخصصي برنامه ريزي درسي رشته :**

1

 $\overline{a}$ 

j

 **اداره كل آموزش فني وحرفه اي آذربايجان شرقي حوزه هاي حرفه اي و تخصصي همكار براي تدوين استاندارد شغل و آموزش :**

> $\overline{a}$ **فرآيند اصلاح و بازنگري :**

**آدرس : تهران -خیابان آزادی ، خیابان خوش شمالی ، نبش نصرت ، ساختمان شماره ۲ ، سازمان آموزش فنی و حرفه ای کشور ، شماره ۲۵۹ دورنگار 66944117 تلفن 66569900** 

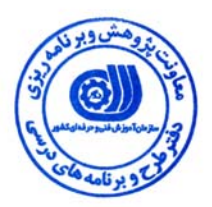

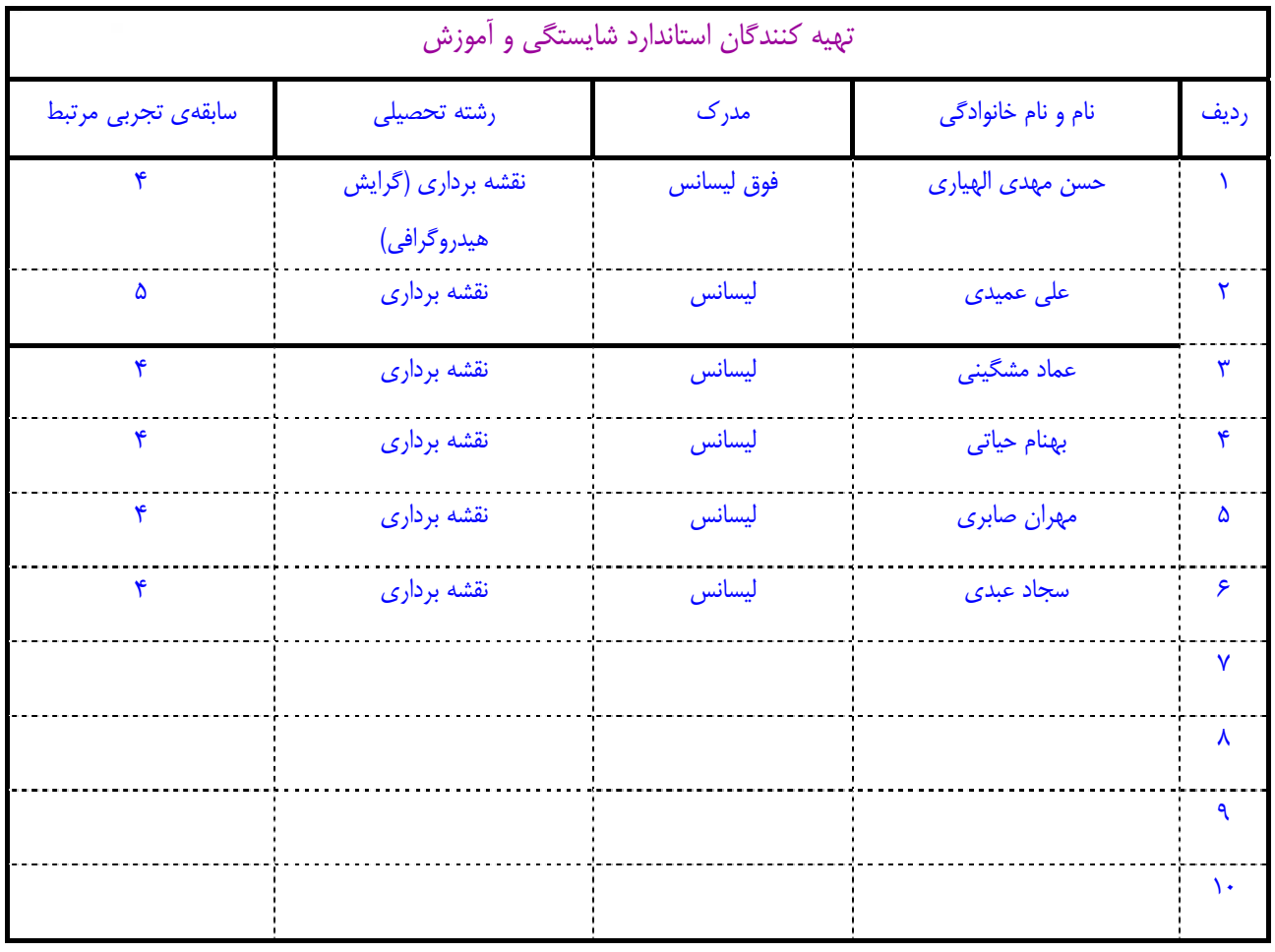

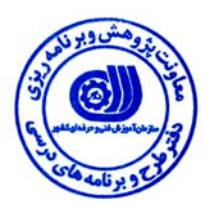

### **تعاريف :**

#### **استاندارد شغل :**

مشخصات شايستگي ها و توانمندي هاي مورد نياز براي عملكرد موثر در محيط كار را گويند در بعضي از موارد استاندارد حرفه اي نيز گفته مي شود . **استاندارد آموزش :** 

نقشهي يادگيري براي رسيدن به شايستگي هاي موجود در استاندارد شغل .

#### **نام يك شغل :**

به مجموعه اي از وظايف و توانمندي هاي خاص كه از يك شخص در سطح مورد نظر انتظار مي رود اطلاق مي شود .

#### **شرح شغل :**

بيانيه اي شامل مهم ترين عناصر يك شغل از قبيل جايگاه يا عنوان شغل ، كارها ارتباط شغل با مشاغل ديگر در يك حـوزه شـغلي ، مـسئوليت هـا ، شرايط كاري و استاندارد عملكرد مورد نياز شغل .

#### **طول دوره آموزش :**

حداقل زمان و جلسات مورد نياز براي رسيدن به اهداف يك استاندارد آموزشي .

### **ويژگي كارآموز ورودي :**

حداقل شايستگي ها و توانايي هايي كه از يك كارآموز در هنگام ورود به دوره آموزش انتظار مي رود .

#### **ارزشيابي :**

فرآيند جمع آوري شواهد و قضاوت در مورد آنكه يك شايستگي بدست آمده است يا خير ، كه شامل سه بخش عملي ، كتبي عملي و اخلاق حرفـه اي خواهد بود .

#### **صلاحيت حرفه اي مربيان :**

حداقل توانمندي هاي آموزشي و حرفه اي كه از مربيان دوره آموزش استاندارد انتظار مي رود .

## **شايستگي :**

توانايي انجام كار در محيط ها و شرايط گوناگون به طور موثر و كارا برابر استاندارد .

### **دانش :**

حداقل مجموعه اي از معلومات نظري و توانمندي هاي ذهني لازم براي رسيدن به يك شايستگي يا تو انايي . كه مي تواند شامل علوم پايه ( رياضي ، فيزيك ، شيمي ، زيست شناسي ) ، تكنولوژي و زبان فني باشد .

#### **مهارت :**

حداقل هماهنگي بين ذهن و جسم براي رسيدن به يك توانمندي يا شايستگي . معمولاً به مهارت هاي عملي ارجاع مي شود .

#### **نگرش :**

مجموعه اي از رفتارهاي عاطفي كه براي شايستگي در يك كار مورد نياز است و شامل مهارت هاي غير فني واخلاق حرفه اي مي باشد .

#### **ايمني :**

مواردي است كه عدم يا انجام ندادن صحيح آن موجب بروز حوادث و خطرات در محيط كار مي شود .

### **توجهات زيست محيطي :**

ملاحظاتي است كه در هر شغل بايد رعايت و عمل شود كه كمترين آسيب به محيط زيست وارد گردد.

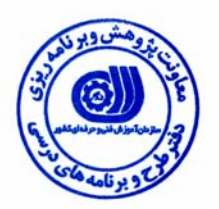

# **نام شايستگي :**  تهيه نقشه با نرم افزار نقشه برداري Surfer

**شرح شايستگي :** 

نرم افزارSurfer در حوزه ی نقشه برداری بوده و با کار هایی از قبیل شبکه بندی، ترسیم خطوط تراز، طراحی و رسم نقشه های وکتور ، جاگذاری داده ها و اطلاعات متنی ، نمایش اطلاعات جغرافیایی ، ساخت فضای سه بعدی ، نمایش سه بعدی از فایل های شبکه ، تهیه نقشه های رستر، انجام عملیات با استفاده از شبکه بندی و … مرتبط بوده و این شایستگی با کارشناسان عمران ، معماری ، آب ، کشاورزی شاغل در پروژه های طراحی و عمران در ارتباط می **باشد**

## **ويژگي هاي كارآموز ورودي**

**حداقل ميزان تحصيلات :** فوق ديپلم نقشه برداري و يا ليسانس عمران و يا ليسانس آب

**حداقل توانايي جسمي :** سلامت كامل

**مهارت هاي پيش نياز اين استاندارد :** ندارد

**طول دوره آموزش** 

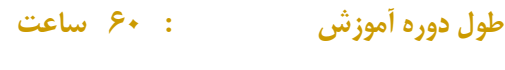

**ـ زمان آموزش نظري : 15 ساعت** 

**ـ زمان آموزش عملي : 45 ساعت** 

**ـ كارورزي : - ساعت** 

**ـ زمان پروژه : - ساعت**

**شيوه ارزشيابي** 

آزمون عملي : %65

آزمون كتبي عملي : %25

اخلاق حرفه اي : %10

**صلاحيت هاي حرفه اي مربيان** 

- دارا بودن حداقل مدرك تحصيلي ليسانس نقشه برداري

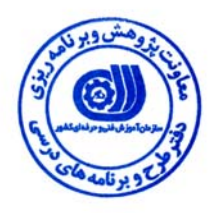

**استاندارد شايستگي** 

# **- كار ها**

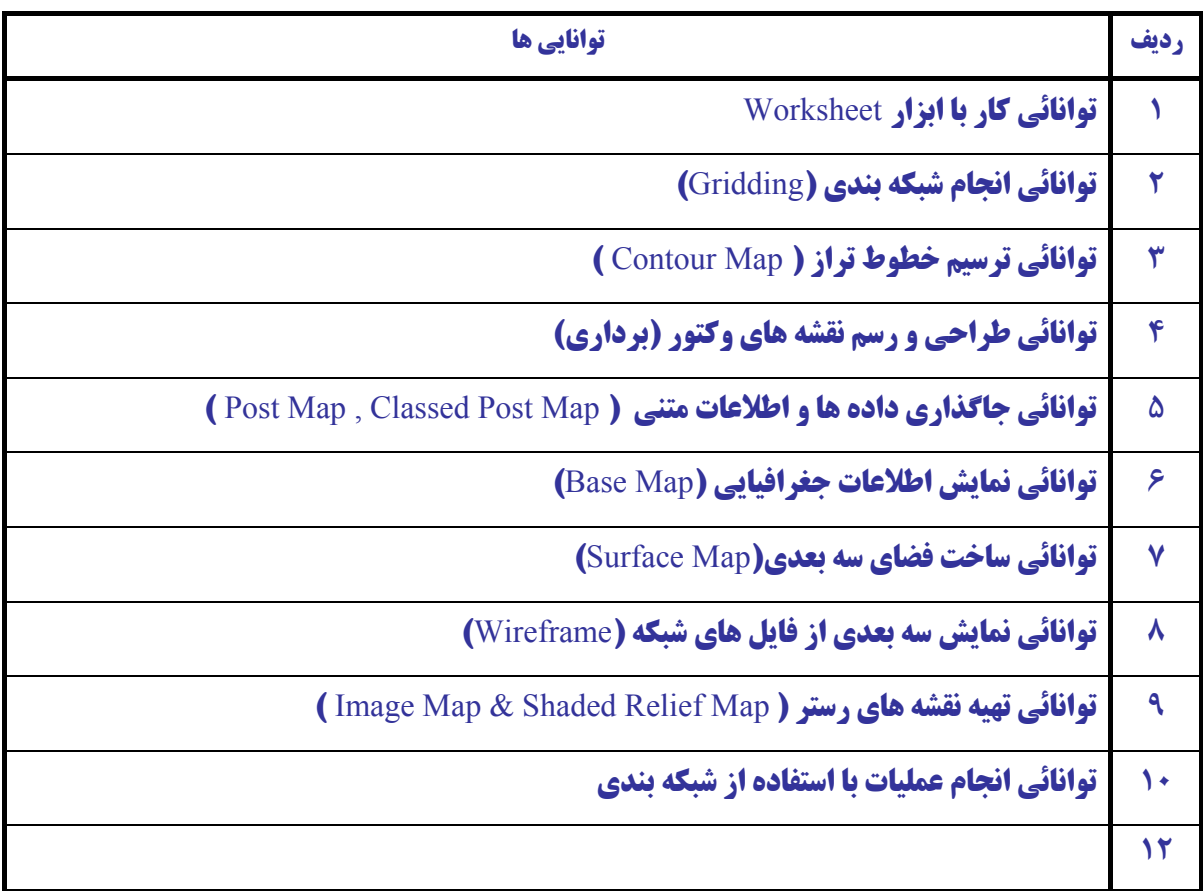

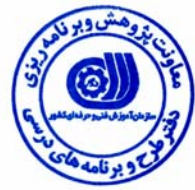

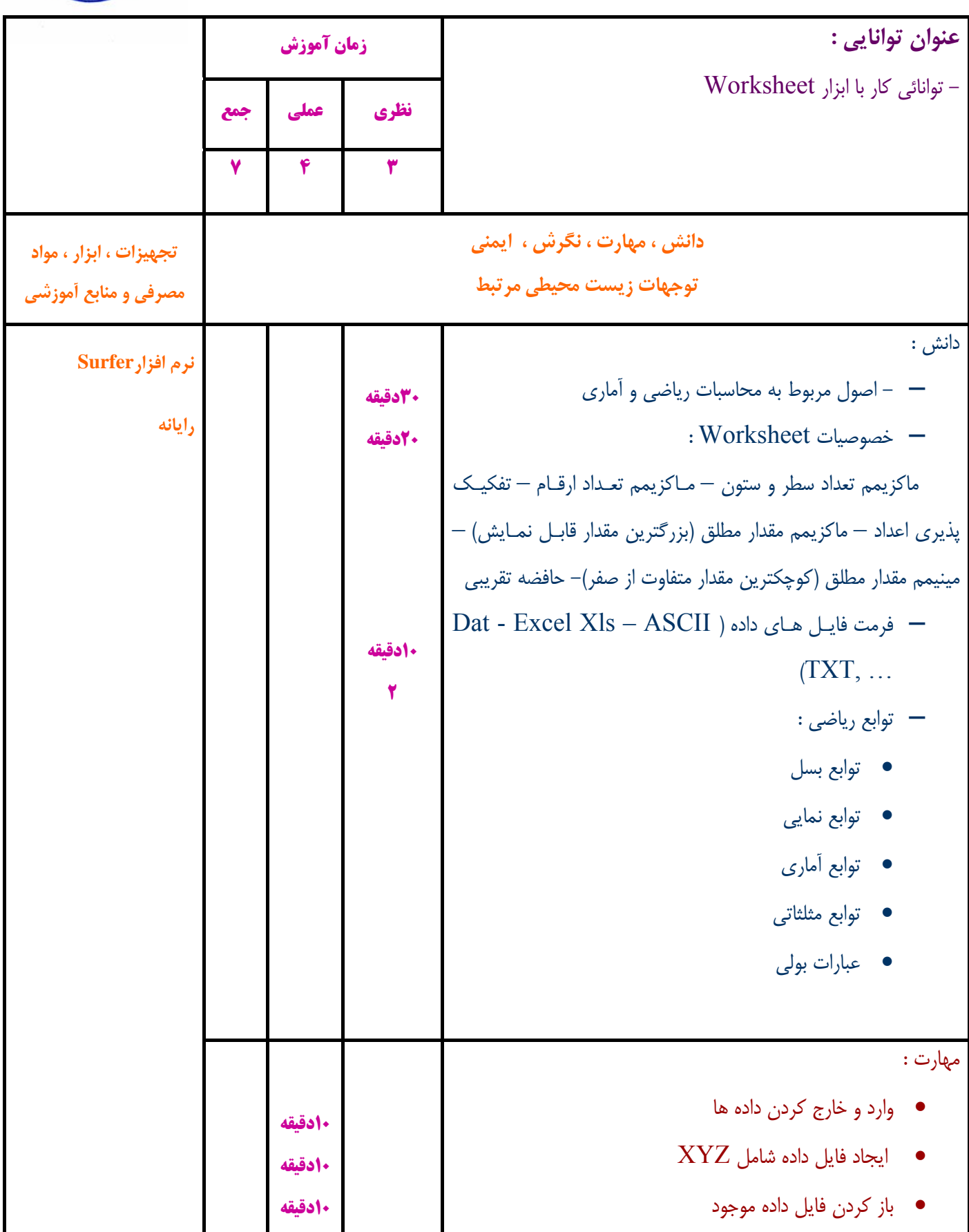

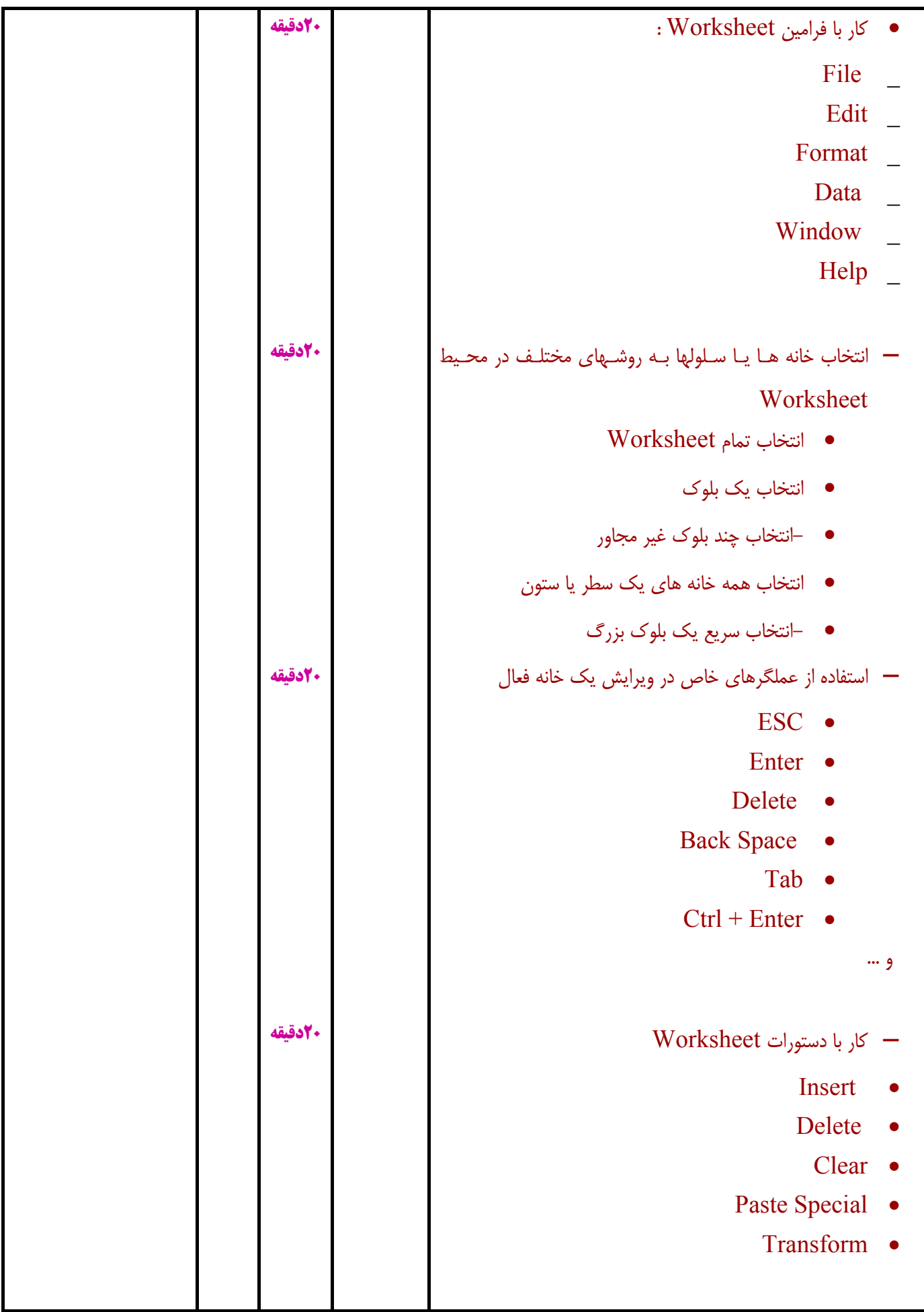

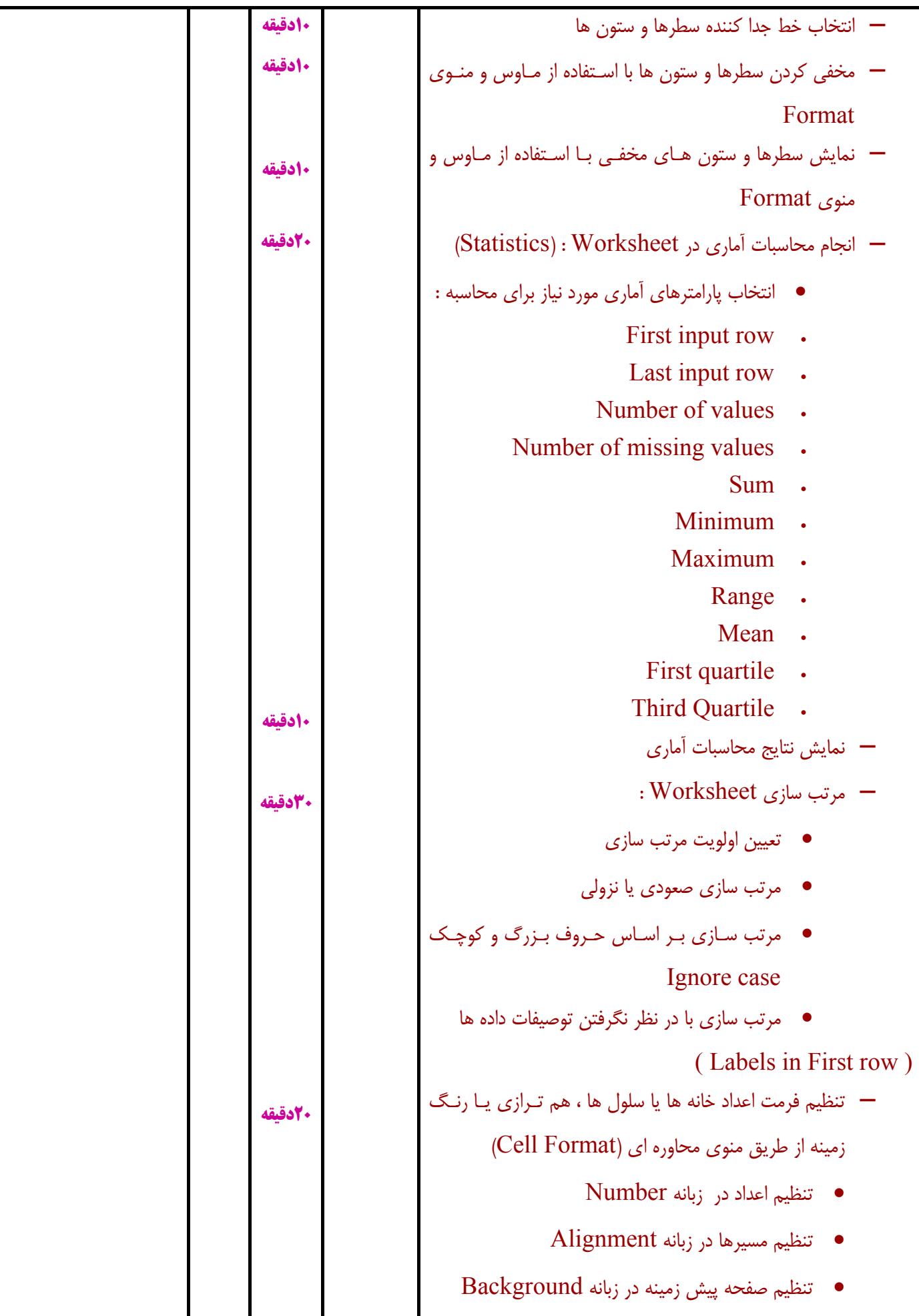

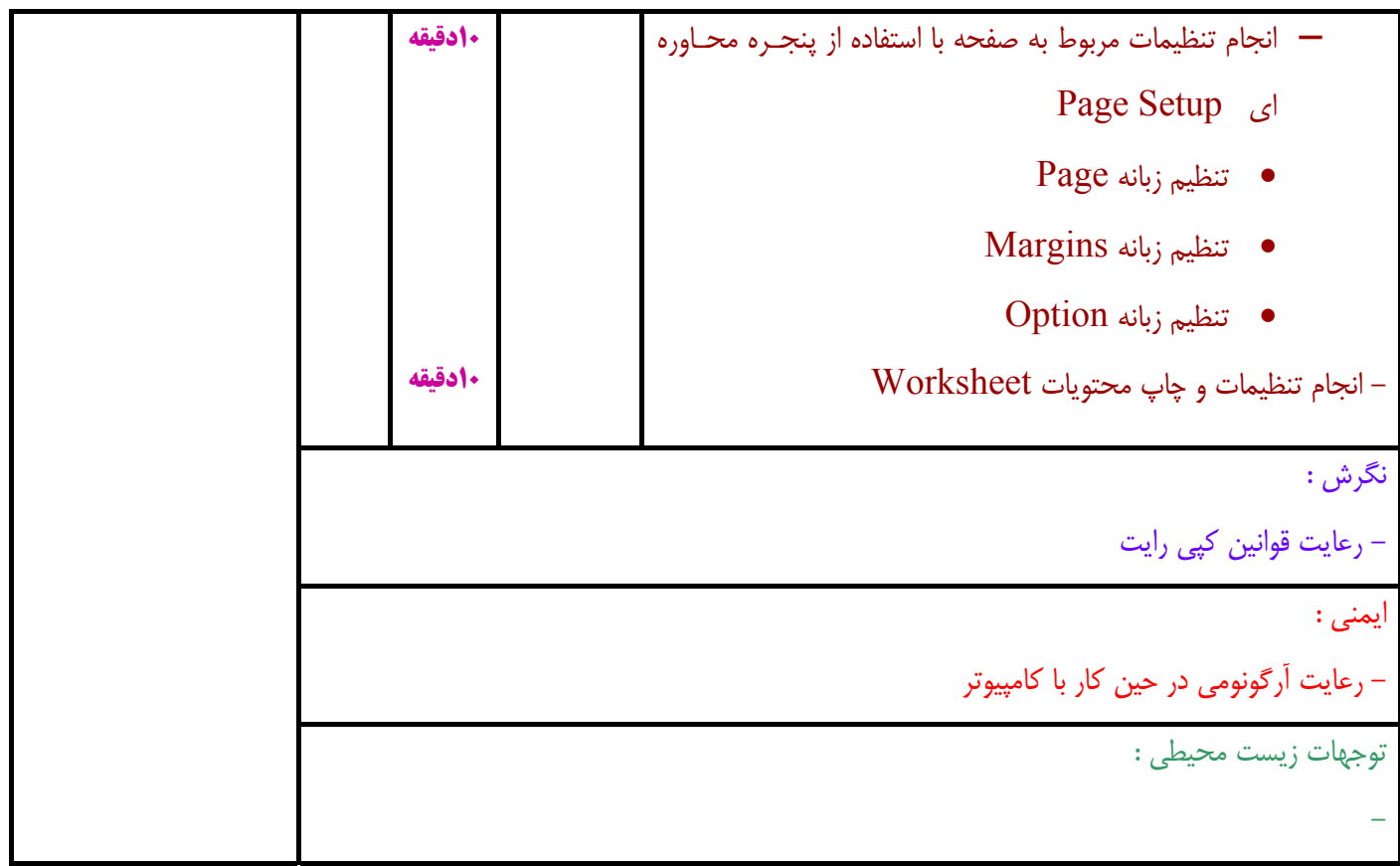

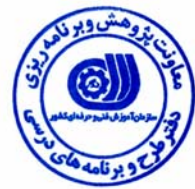

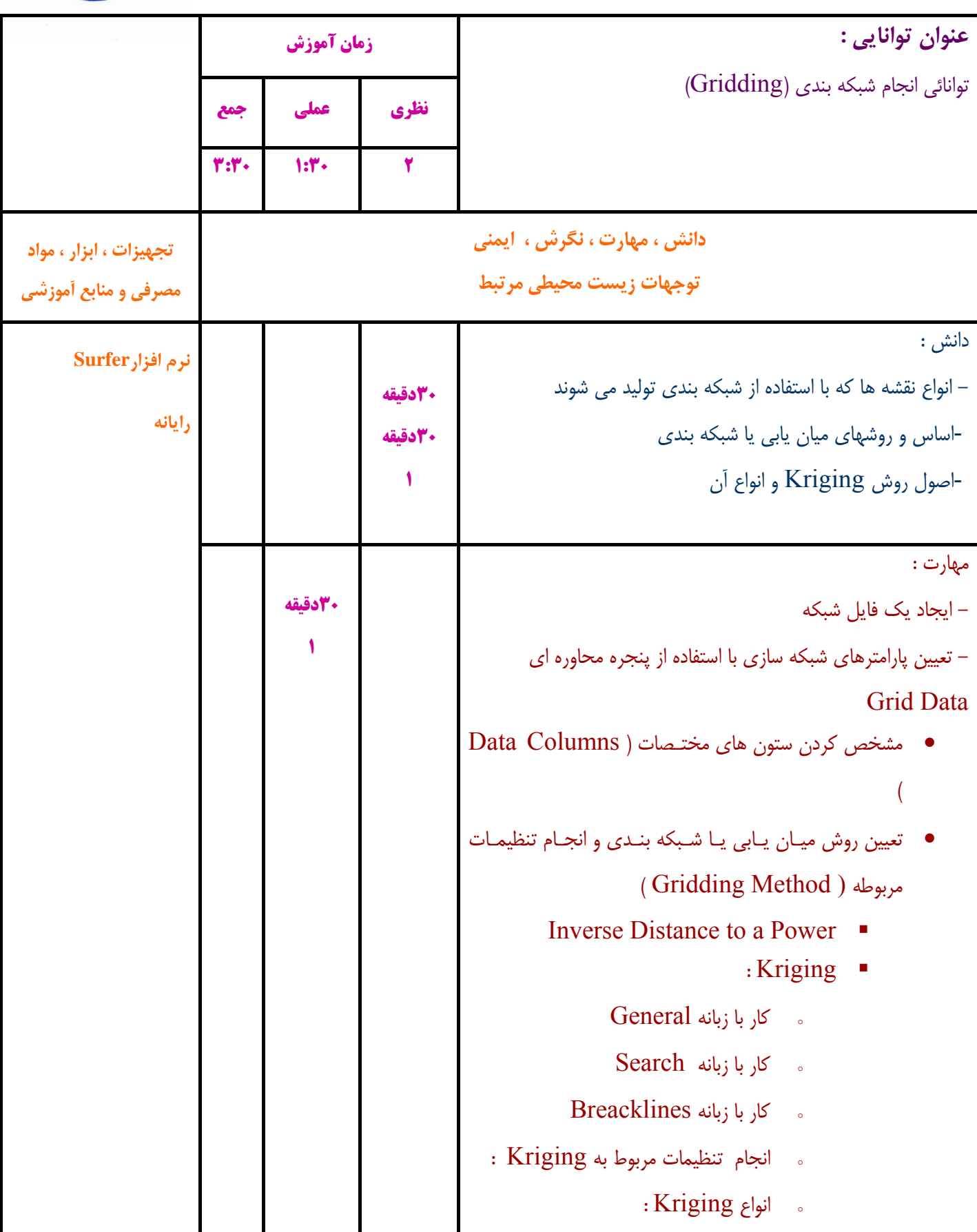

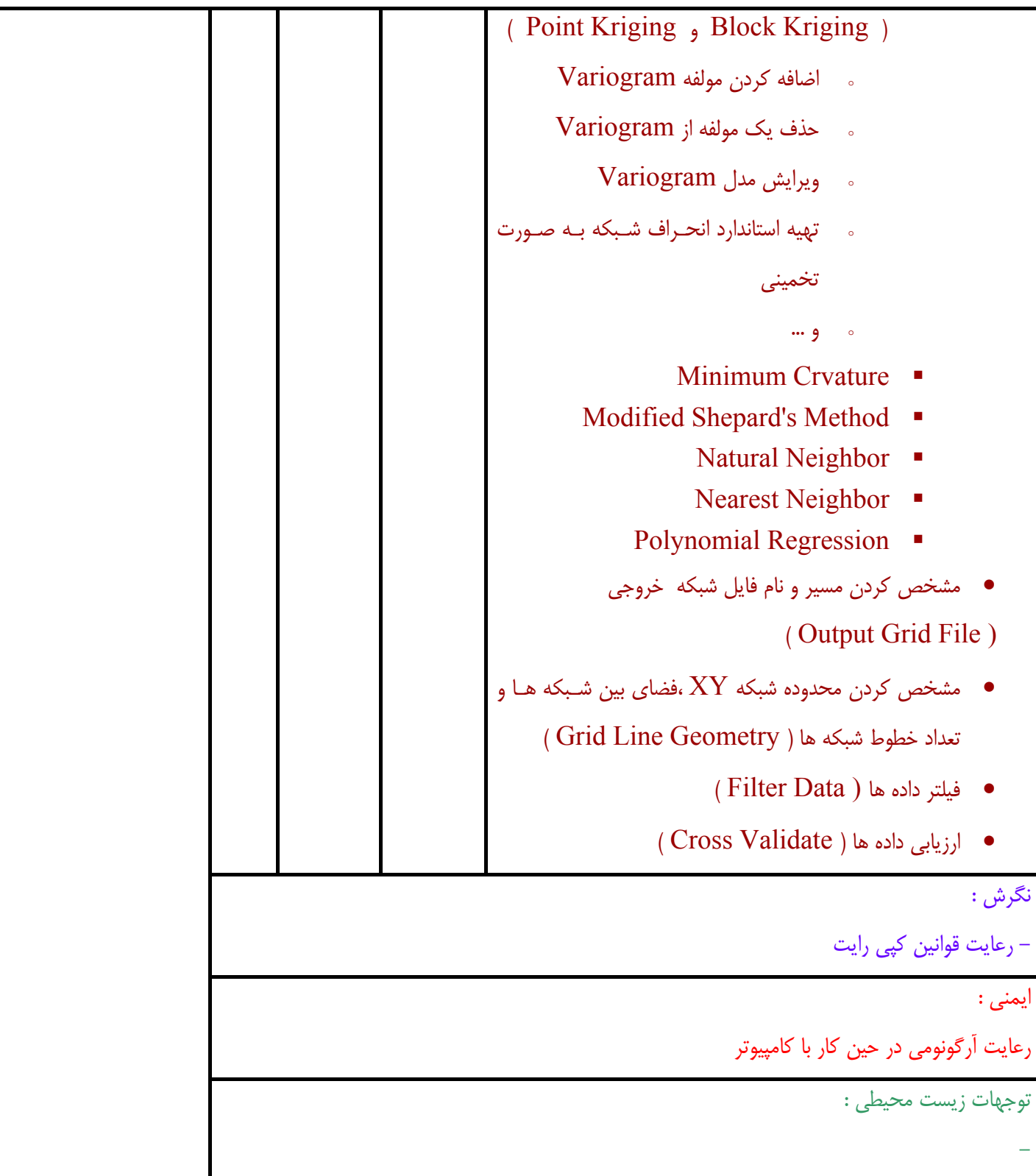

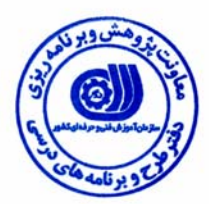

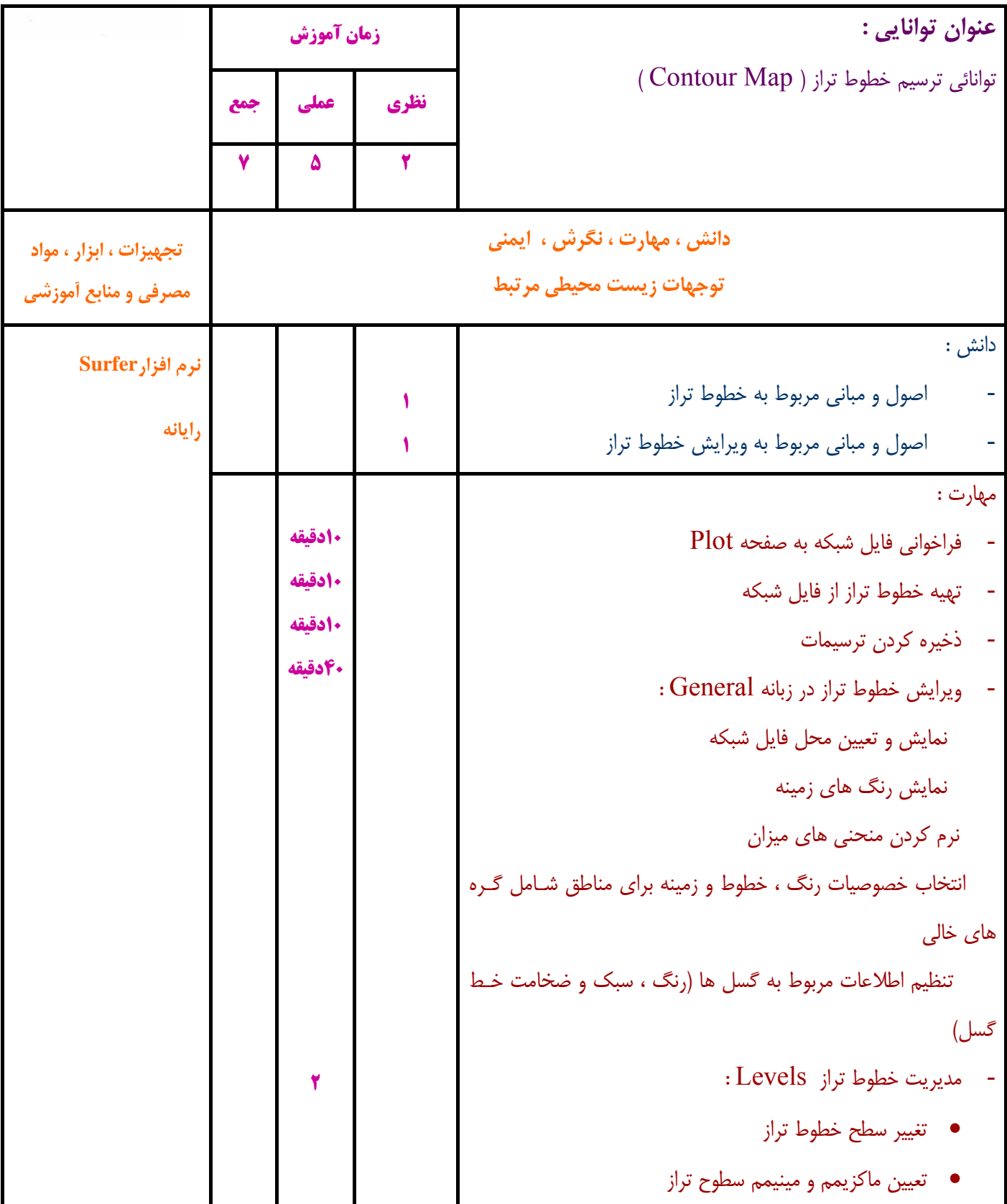

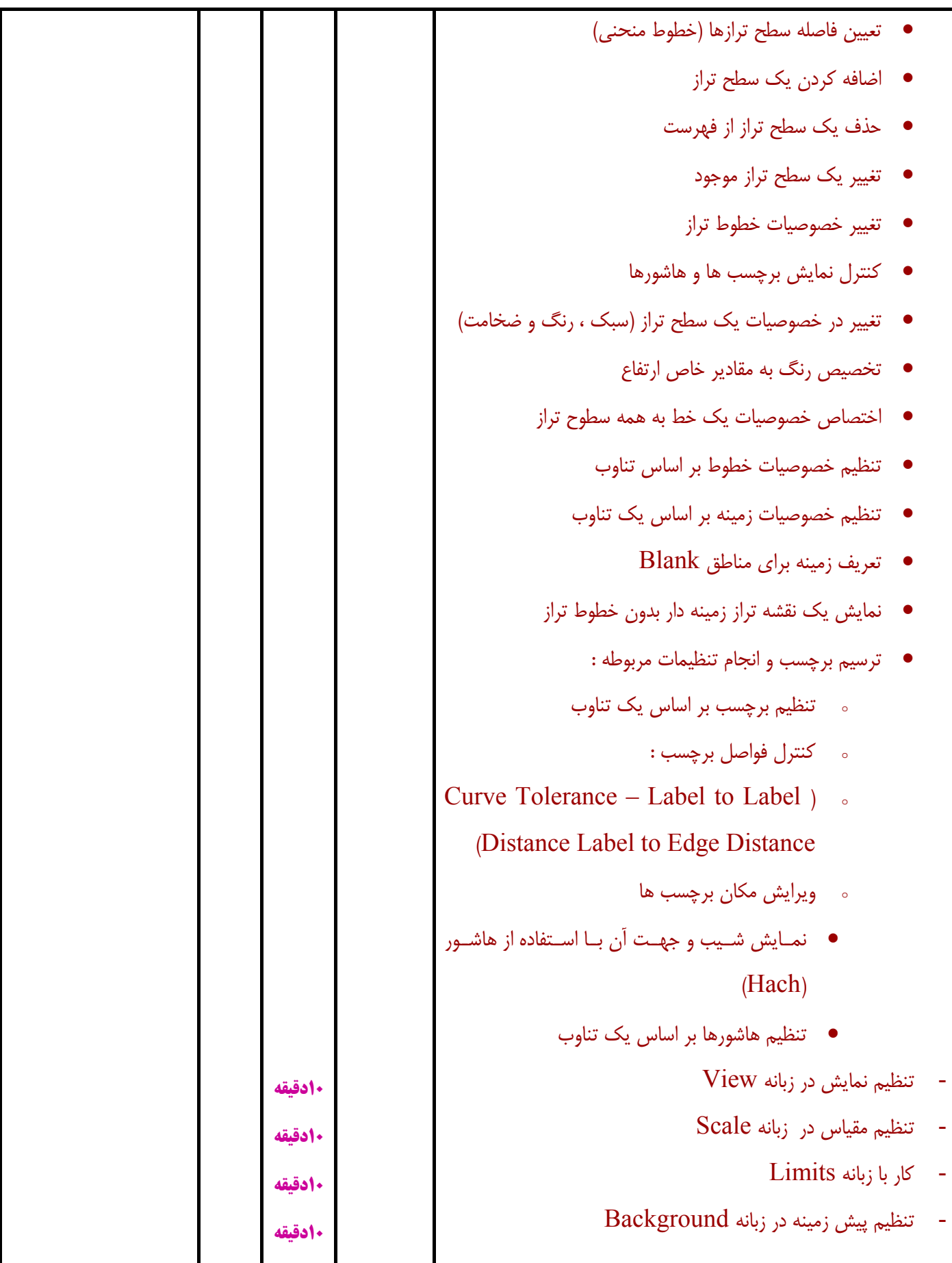

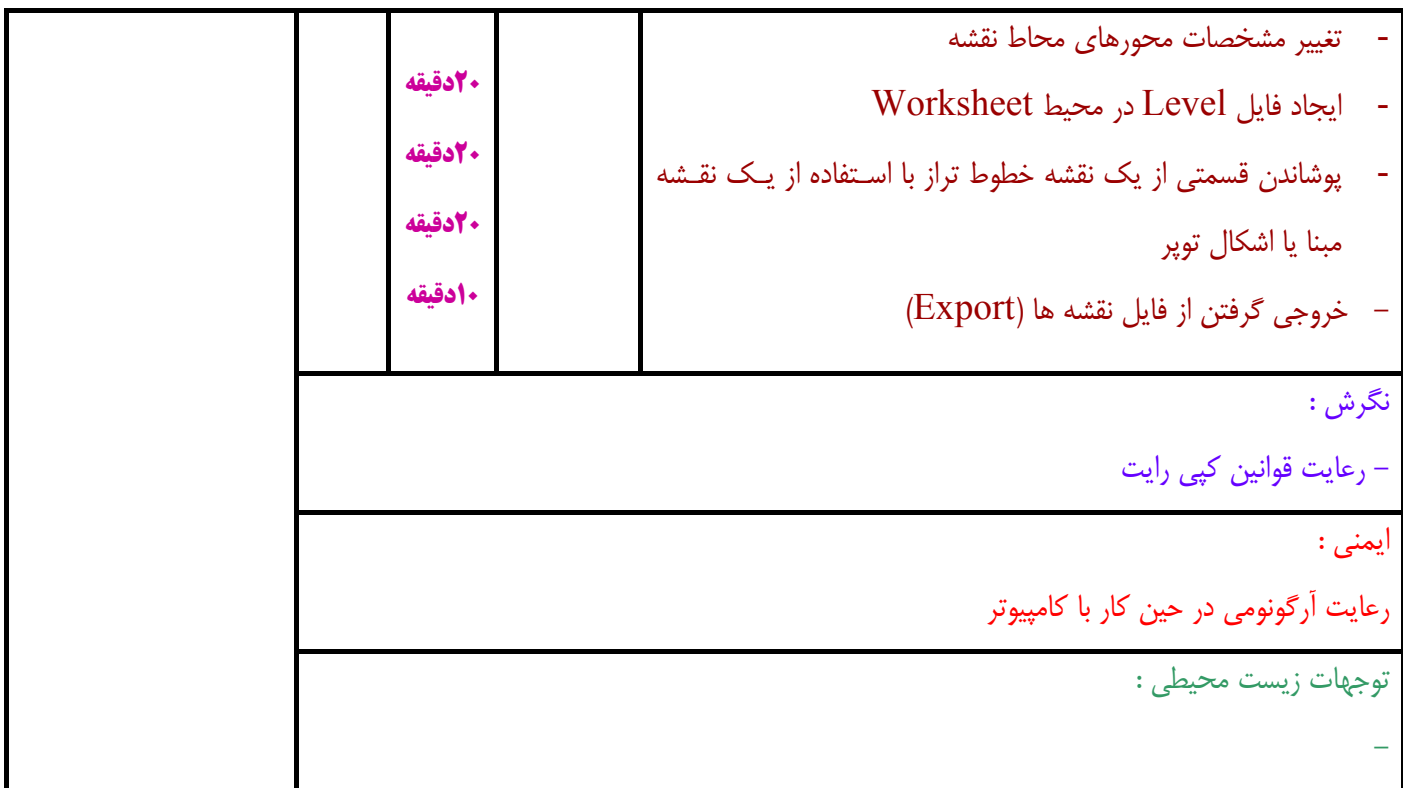

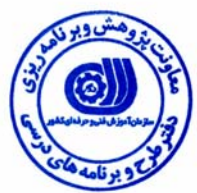

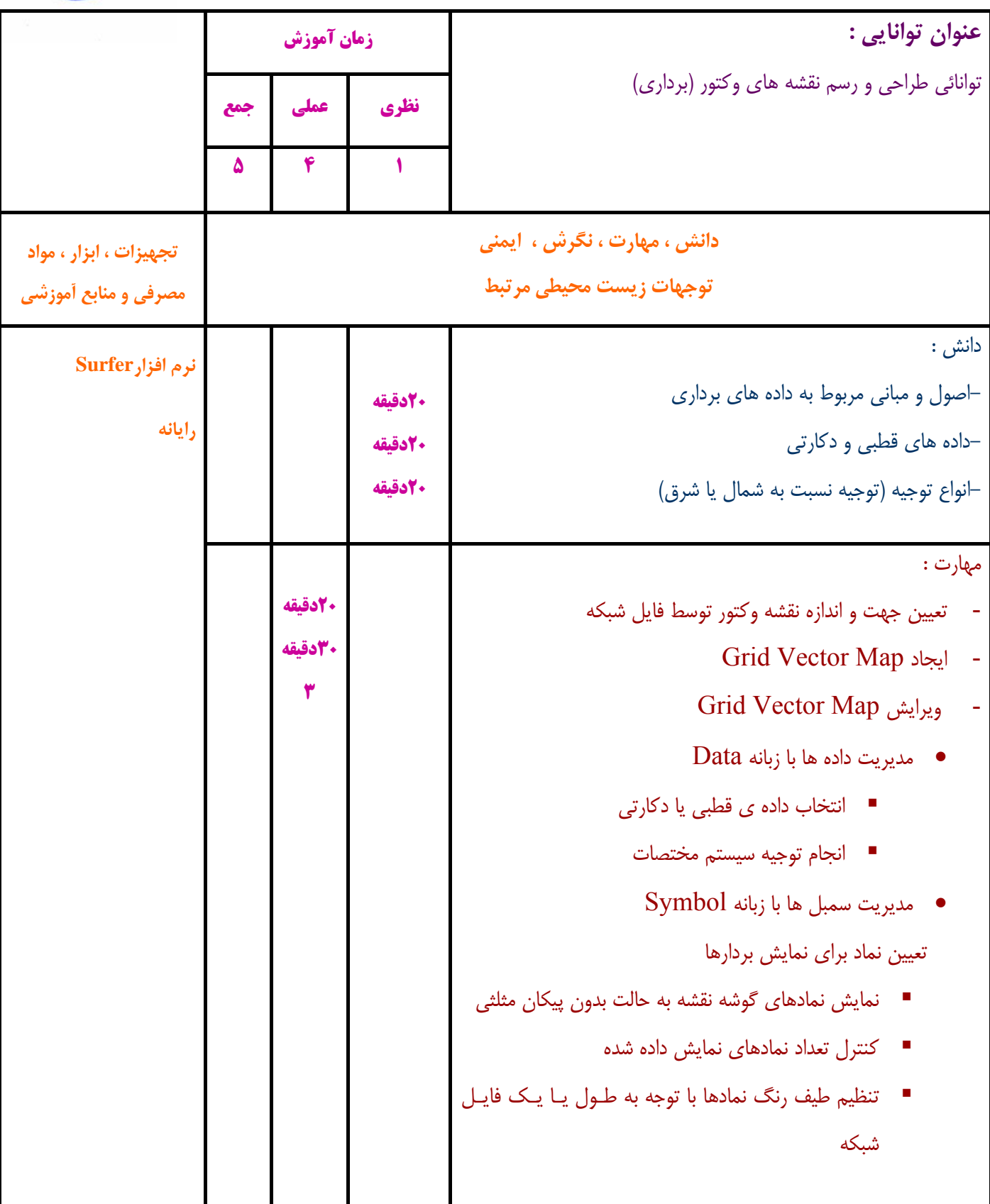

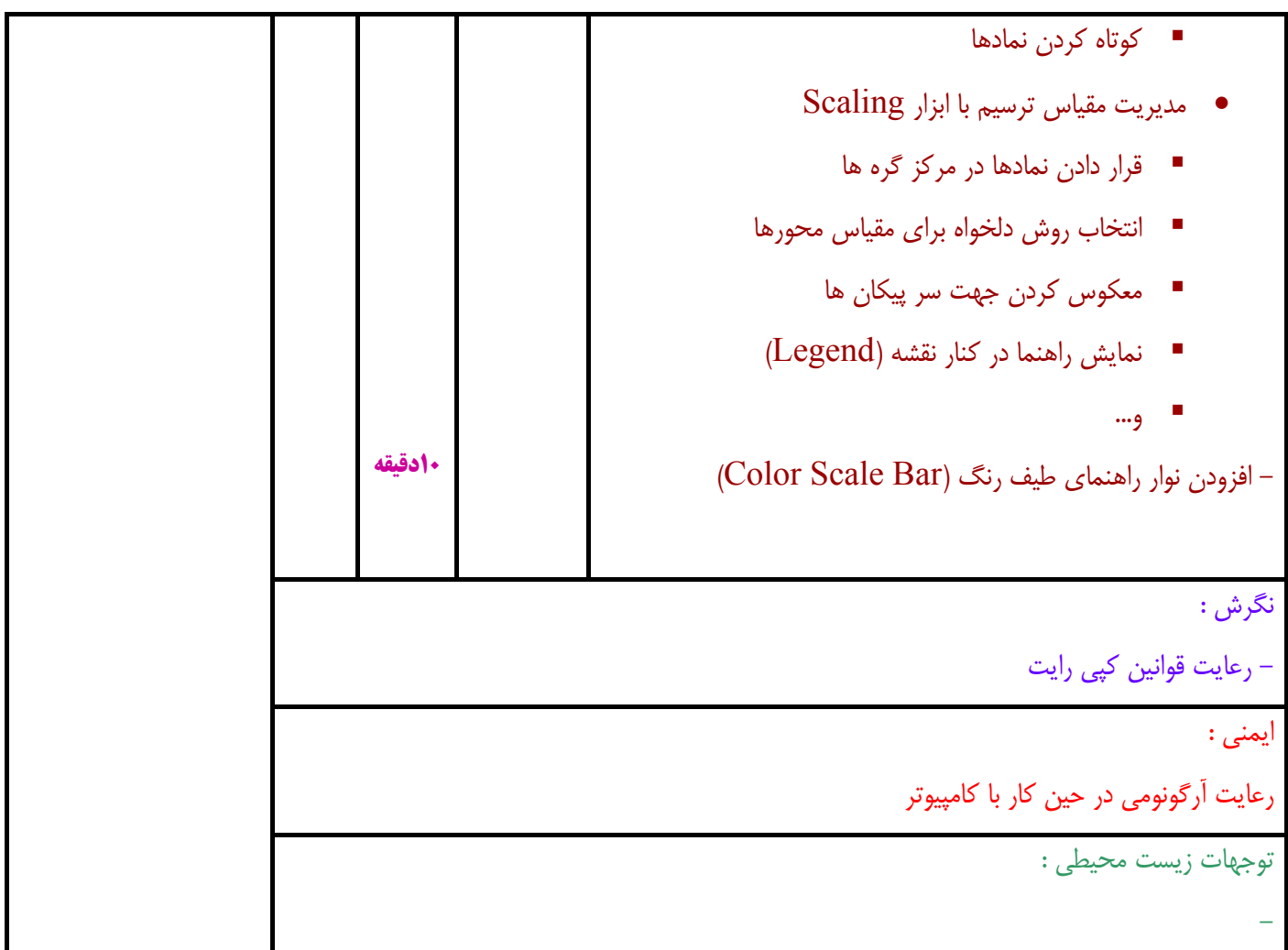

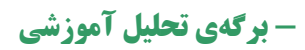

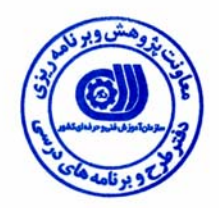

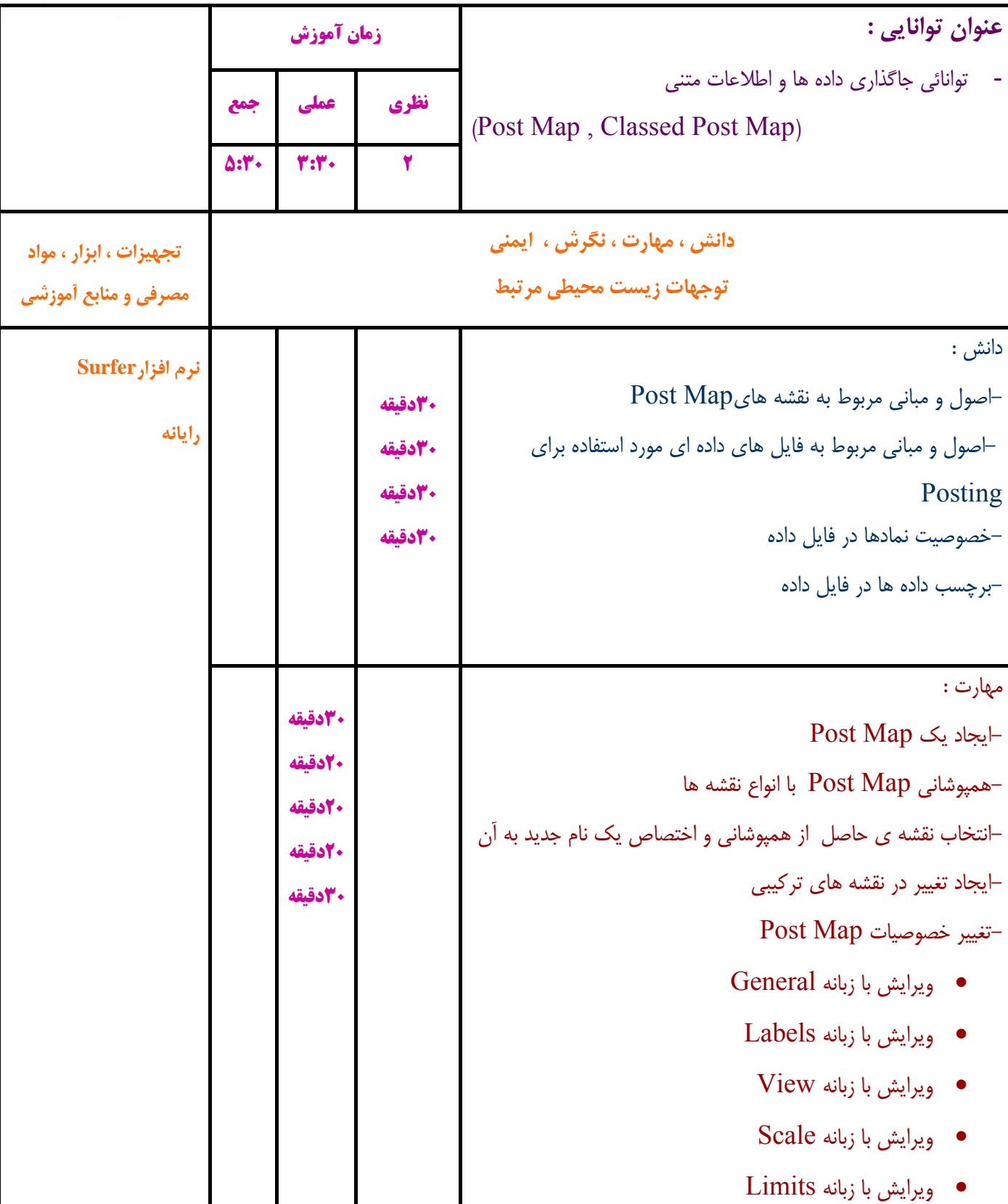

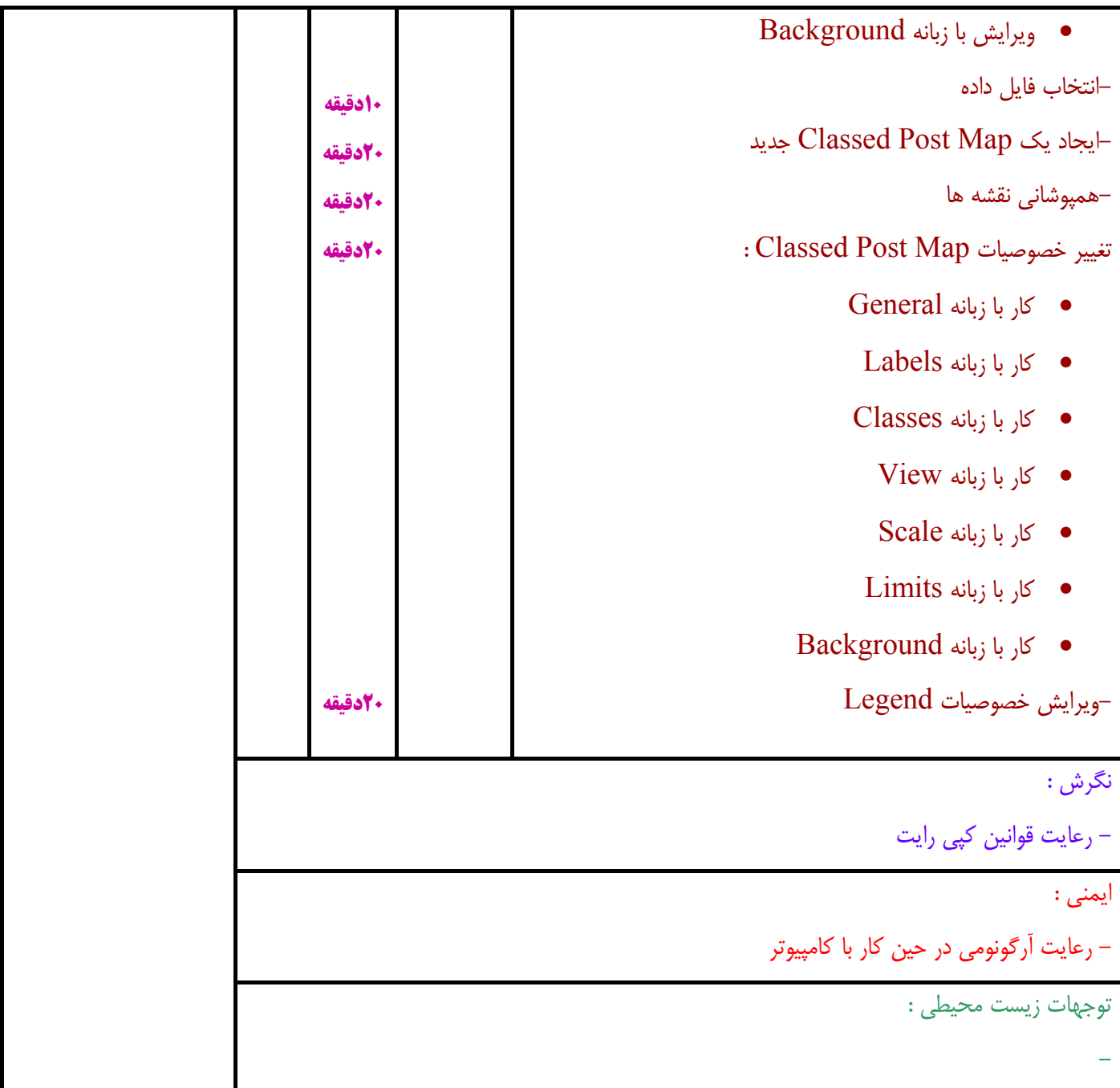

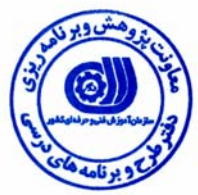

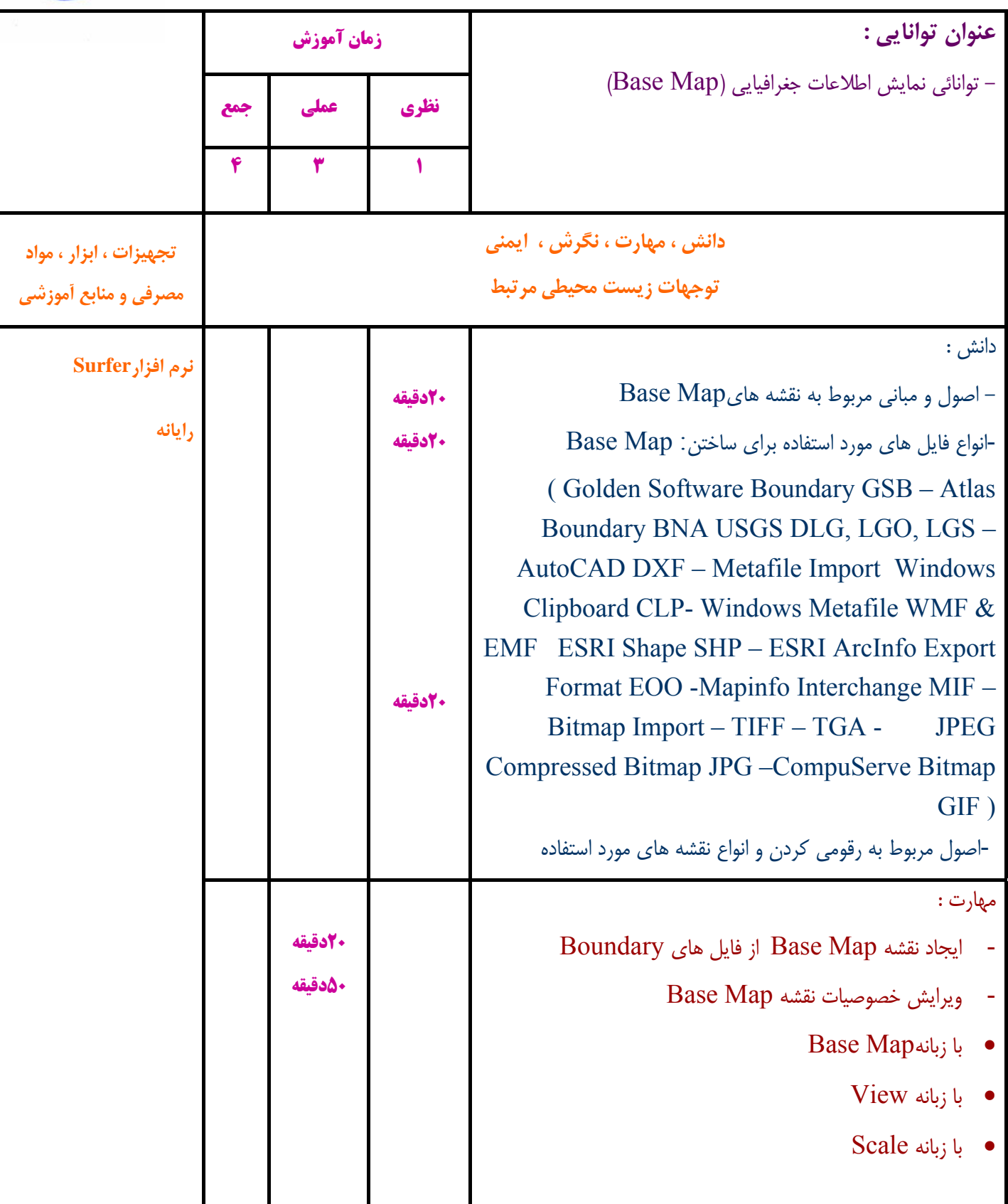

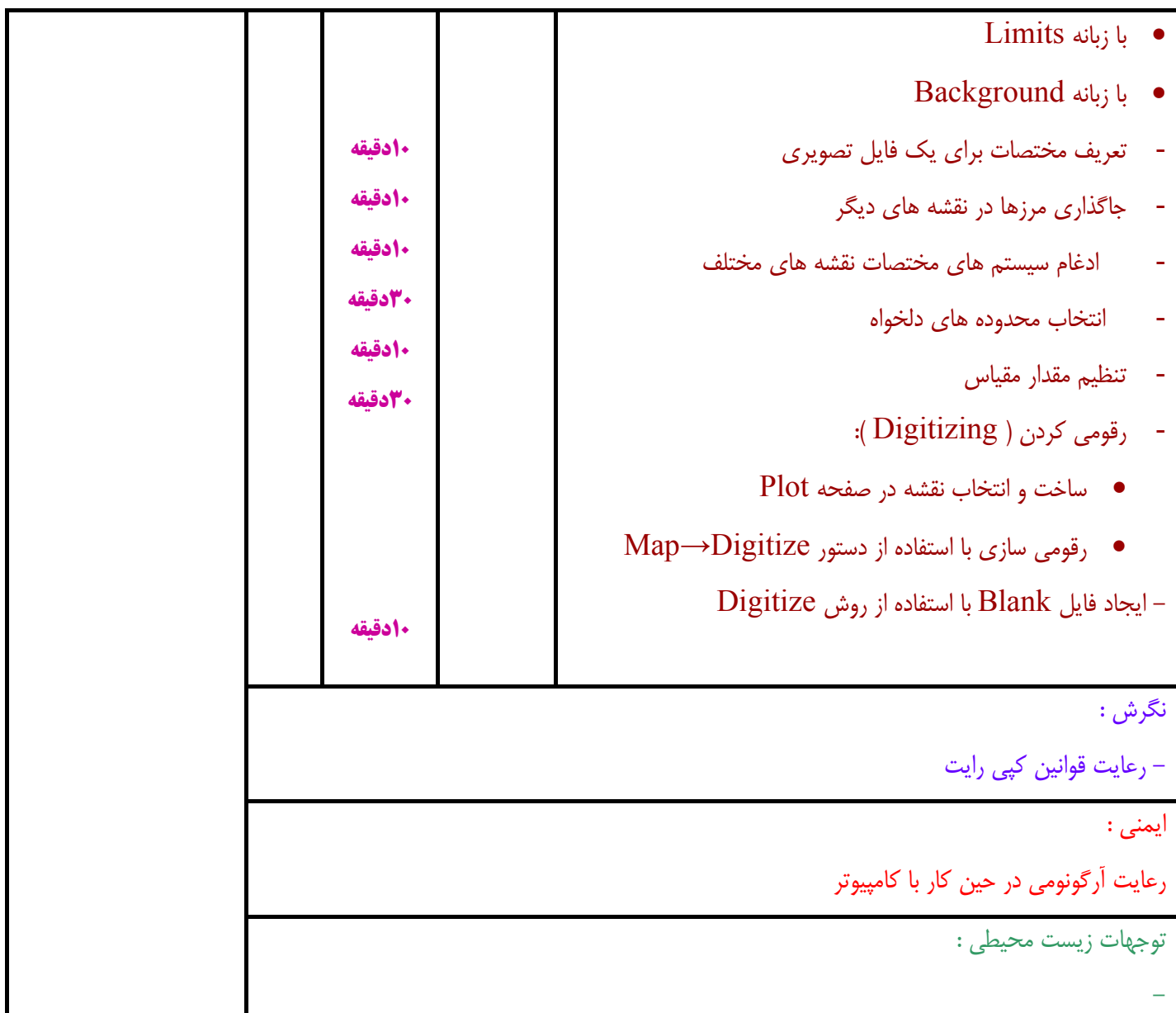

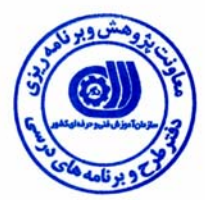

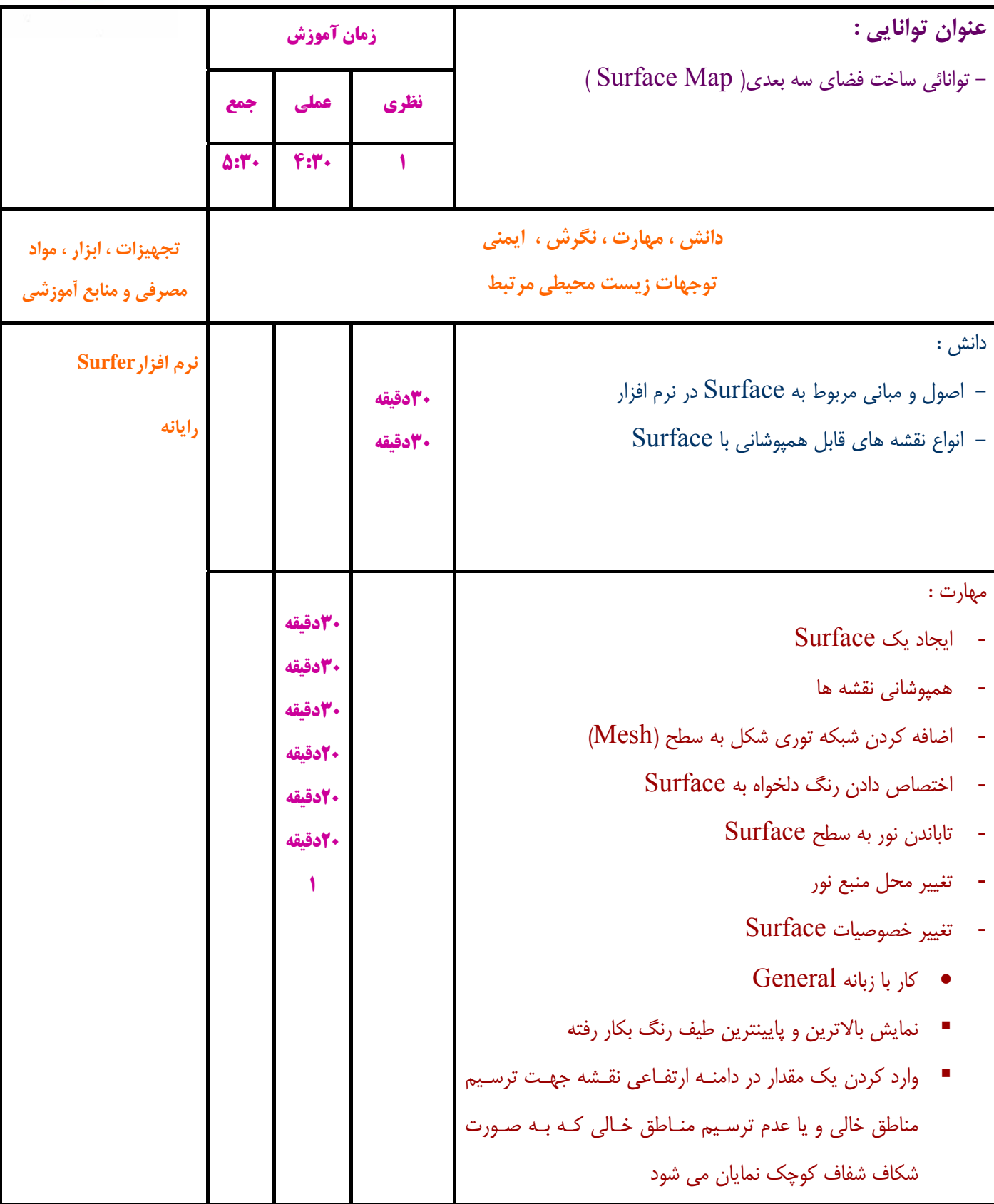

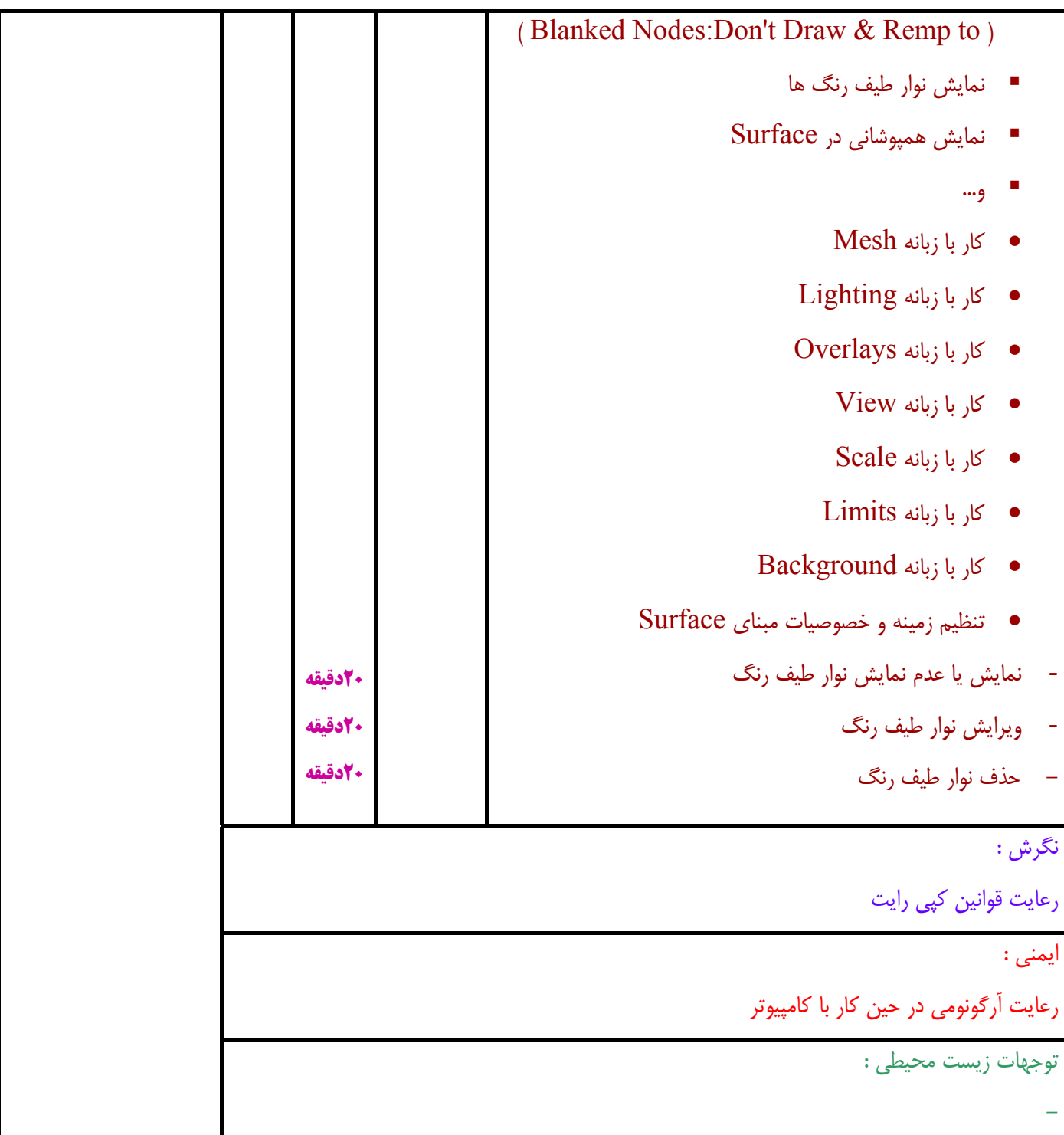

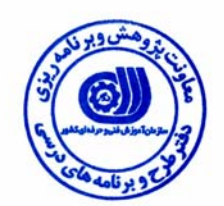

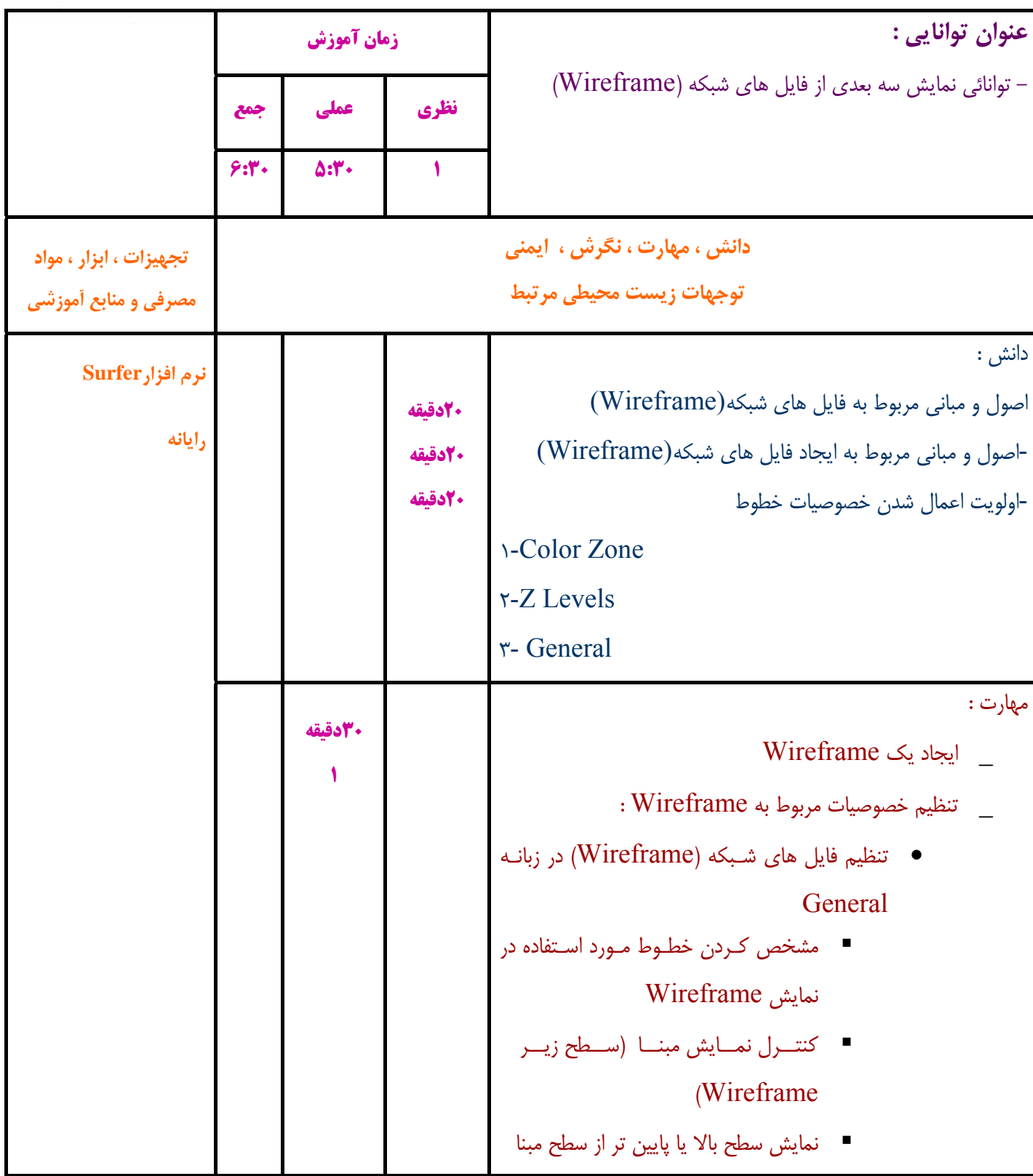

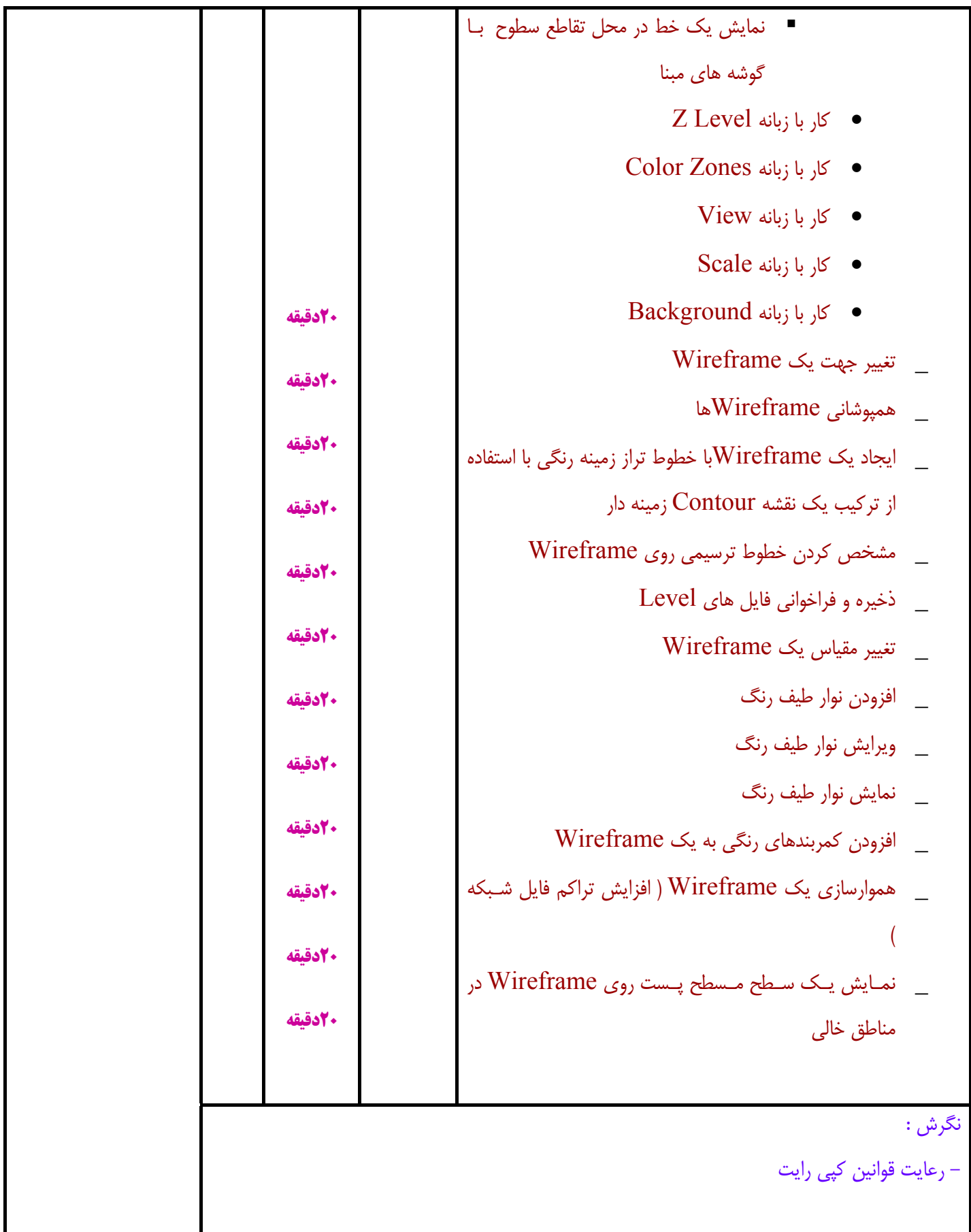

ايمني :

- رعايت آرگونومي در حين كار با كامپيوتر

توجهات زيست محيطي :

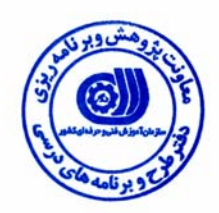

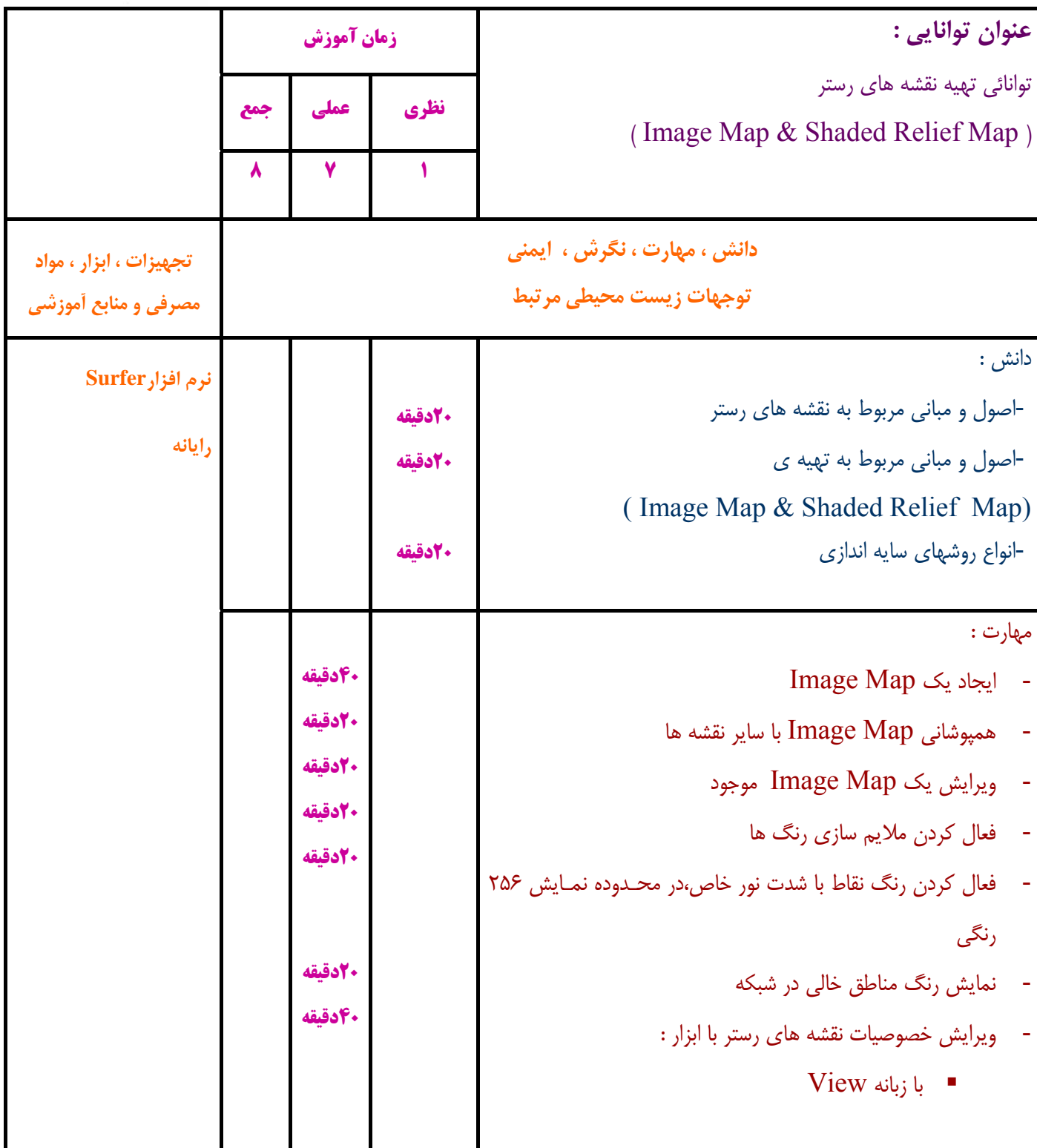

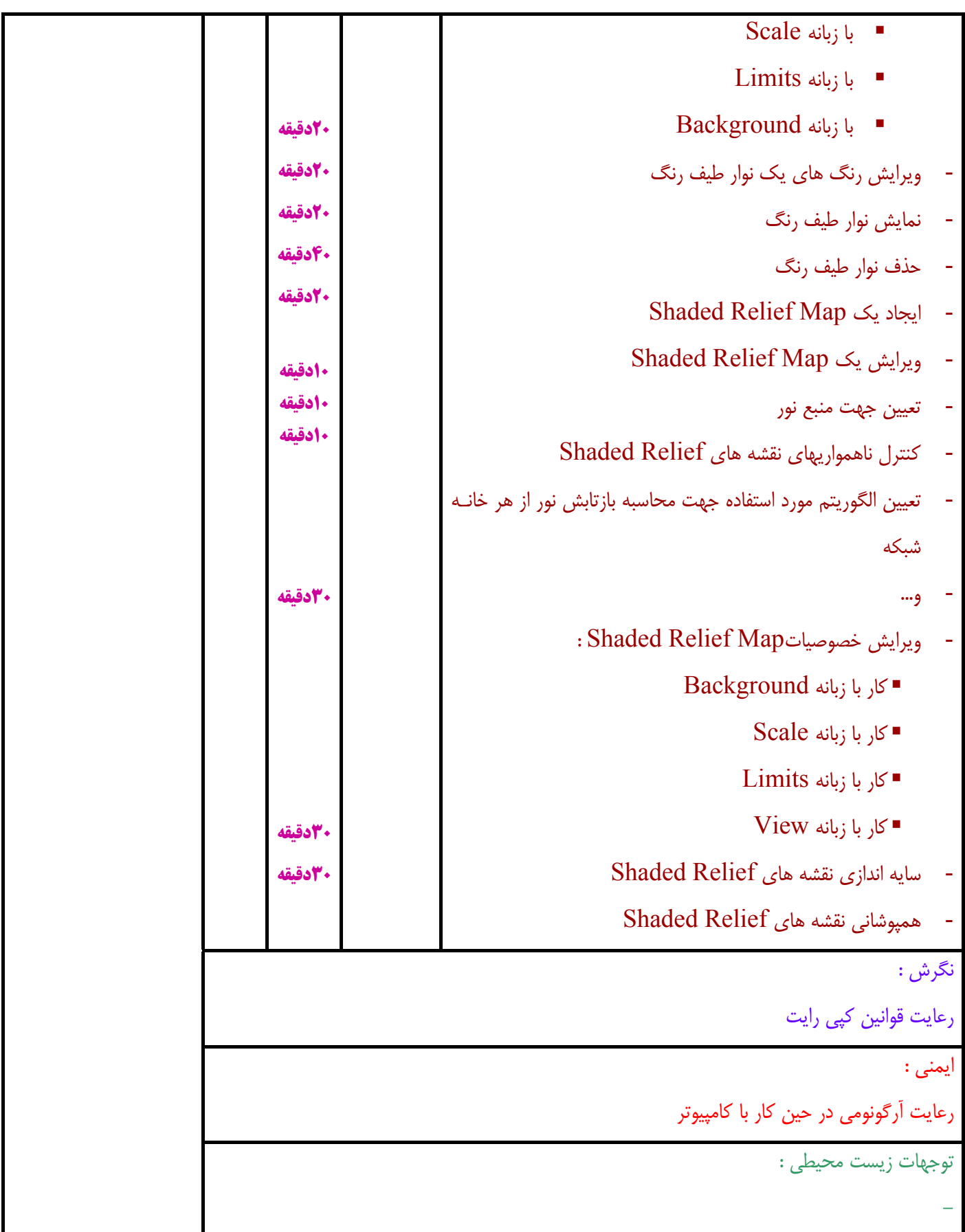

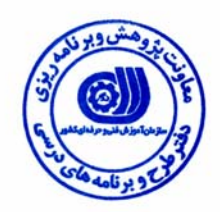

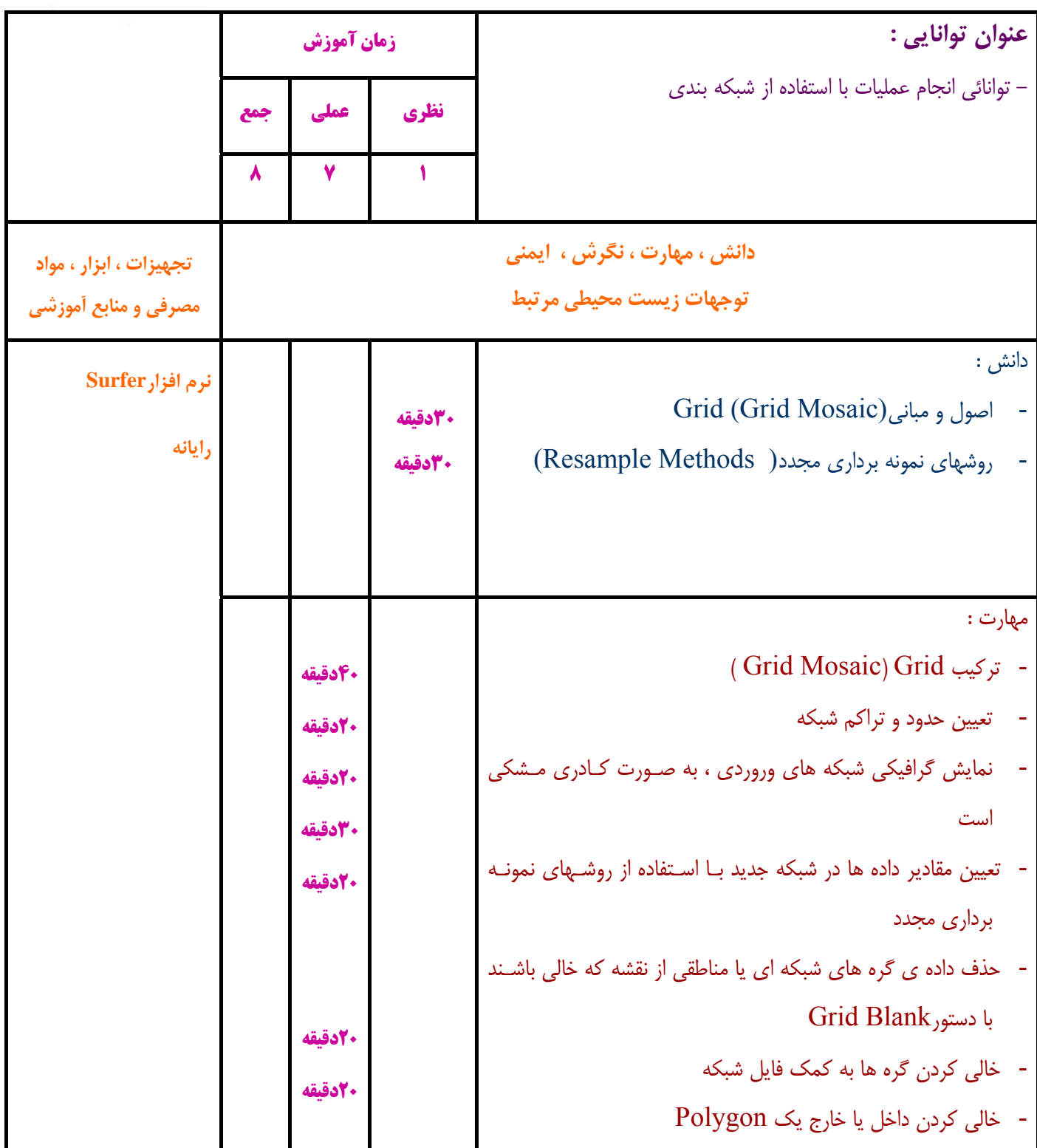

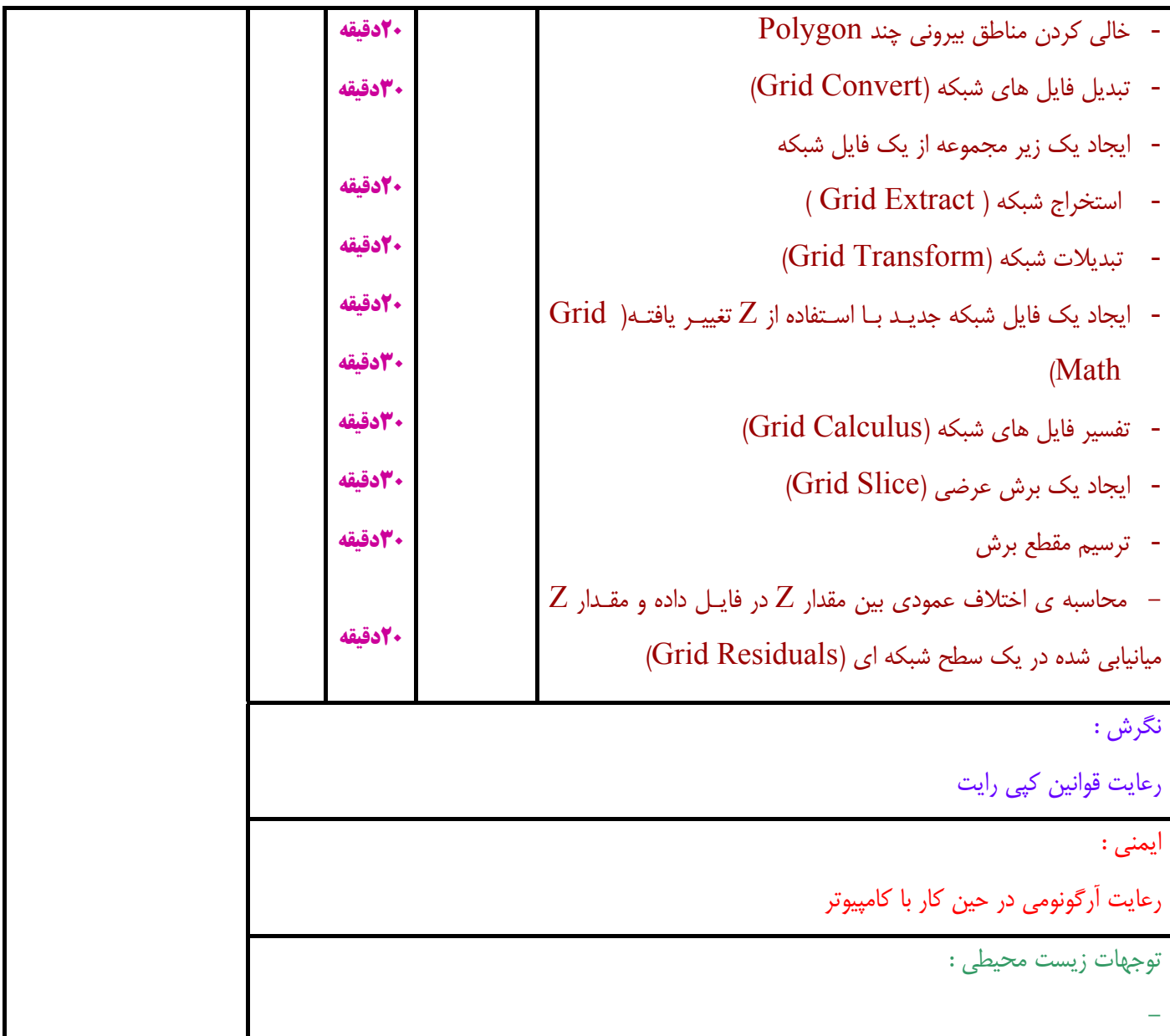

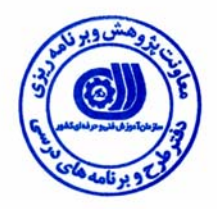

**- برگه استاندارد تجهيزات ، مواد ، ابزار** 

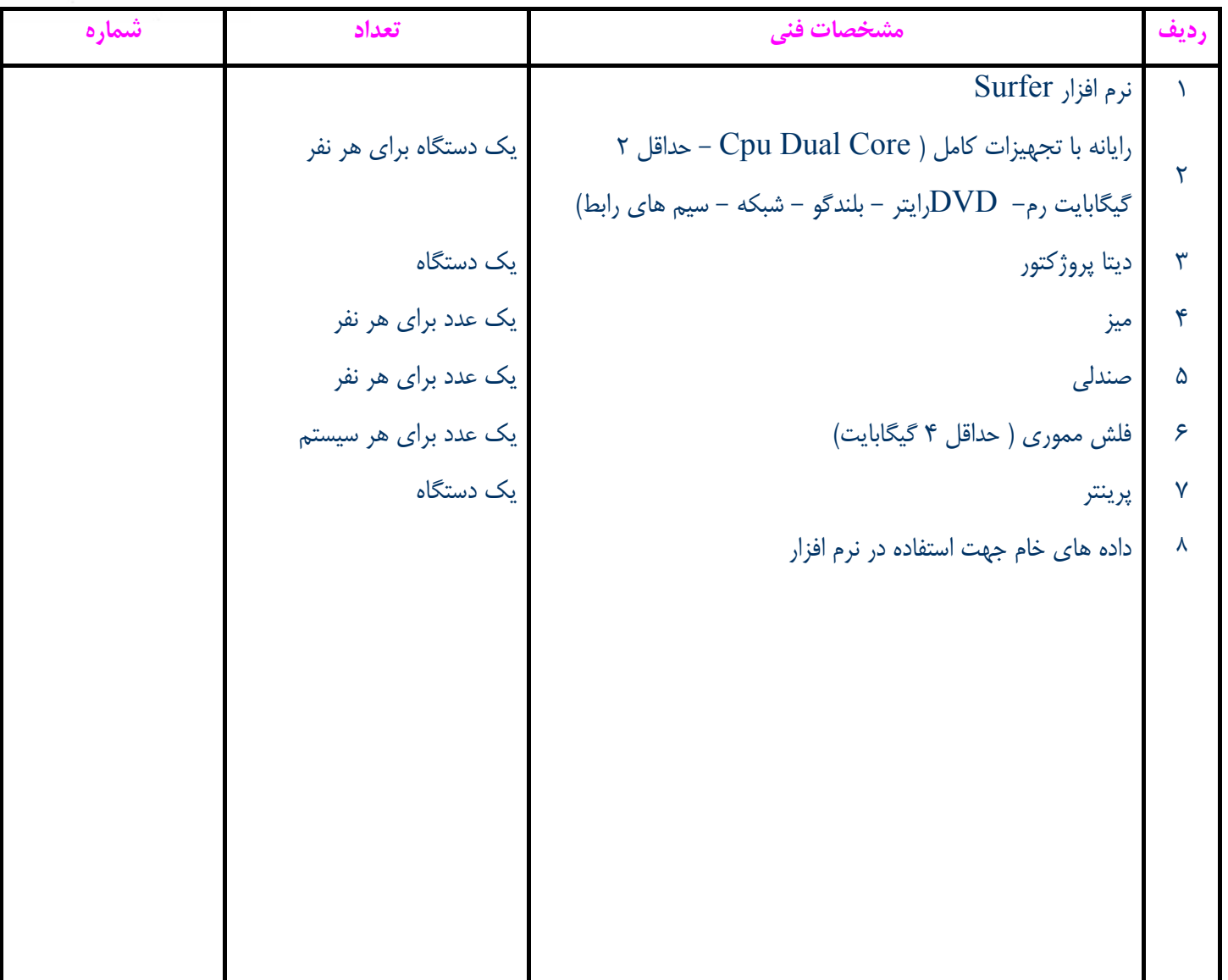

**توجه :** 

- **- تجهيزات براي يك كارگاه به ظرفيت 15 نفر در نظر گرفته شود .** 
	- **- ابزار به ازاء هر سه نفر محاسبه شود .**
	- **- مواد به ازاء يك نفر كارآموز محاسبه شود .**

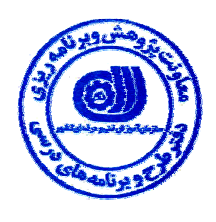

**- منابع و نرم افزار هاي آموزشي** 

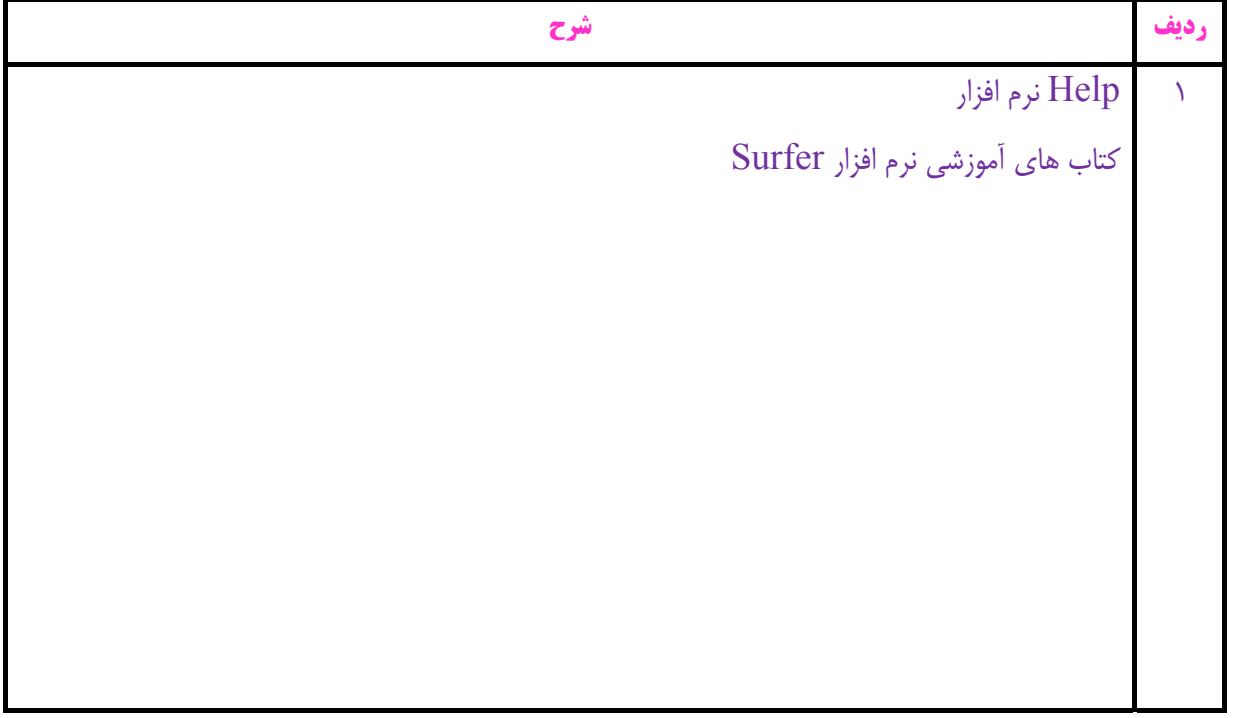